, tushu007.com

## << LOGO>>

<< LOGO>>

13 ISBN 9787810775335

10 ISBN 7810775332

出版时间:2004-9

页数:107

PDF

更多资源请访问:http://www.tushu007.com

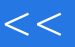

## << LOGO>>

 $LOGO!$ 

للماذية المركز ( LOGO!<br>المركز المركز المركز المركز المركز المركز المركز المركز المركز المركز المركز المركز المركز المركز المركز المر 4<sup>4</sup> 1 LOGO! LOGO! LOGO! LOGO! e internal processes in the set of the set of the set of the set of the set of the set of the set of the set of the set of the set of the set of the set of the set of the set of the set of the set of the set of the set of LOGO!

## $LOGO>>$

1 SIMATIC S7300 PLC 1.1 1.1 1.1.1 1.1.2 TIA 1.1.3 TIA 1.2 SIMATIC 1.2.1 SIMATIC 1.2.2  $SIMATIC$  1.3 S7300 PLC 1.3.1 1.3.2 1.3.2  $1.33$   $1.34$   $1.35$   $1.36$   $1.4$   $2$   $57300$  $21 S7300 \t 22 \t 221 \t 222$  $2.24$  S7300  $2.25$   $2.3$   $2.31$   $2.32$  $233$  2.4  $241$   $241$   $242$   $243$  $244$  I/O  $245$   $25$   $251$   $252$ 2.6 CPU 2.6.1 2.6.2 2.6.3 2.64 2.65 2.66 I/O 3 S7300 3.1 3.2 3.3  $331$   $332$  $334$   $345$   $336$ 3.3.7 3.3.8 3.3.8 3.4 5TEP 7 4.1 STEP 7 4.2 STEP 7 4.3 STEP 7 4.3.1 4.3.2 4.3.3 4.3.4 授权管理 4.3.5 卸载 4.4 STEP 7标准软件包 4.4.1 SIMATIC管理器 4.4.2 硬件组态 4.4.3 编程工具 4.44 4.45 4.46 NetPro 4.4.7 STEP 7 4.5 STEP 7  $451$  STEP 7  $452$  PLC  $---$  PLC SIM  $46$  STEP 7  $47$  STEP 7 4.7.1 4.7.2 4.7.3 PG/PC 5 STEP 7 5.1 STEP 7  $51.1$  CPU  $51.2$  STEP 7  $51.3$   $52$   $521$  $5.22$   $5.23$   $5.3$   $5.31$   $5.32$  $533$   $54$   $541$  LAD/STL/FBD  $542$   $543$  $5.5$  STEP 7  $5.51$  LAD/FBD  $5.52$  STL  $5.6$   $5.7$ LAD/STL 5.7.1 5.7.2 5.7.3 5.7.4 5.7.5 LAD FC1 5.7.6 LAD FB1 5.7.7 DB 5.7.8 LAD OB1 5.7.9 STL 5.8  $581$   $582$   $6$  STEP 7  $61$   $61.1$  $61.2$   $62$   $63$   $631$   $632$  $64$  CPU  $641$   $642$   $643$   $643$   $644$   $645$  $\%$  6.4.6 6.4.7 6.4.8 6.51.0 6.5.1 I/O  $652$  I/O  $653$   $654$   $66$   $67$ 6.8  $\frac{7}{7}$  7.1  $\frac{7.1}{7.1}$  PG/PC 7.1.2 7.2 7.2.1 7.2.2 7.3 7.31 7.3.2 7.4 7.4.1 7.4.2 7.4.3 7.5 7.5.1 7.5.2 7.5.1 调试 7.6 访问数据块 7.7 PLCSIM 7.7.1 PLCSIM简介 7.7.2 PLCSIM使用 7.7.3 PLCSIM与真实PLC的差 8 S7300 8.1 8.2 MPI 8.2.1 8.2.2 8.2.3 8.2.4 8.3 PROFIBUS 8.3.1 PROFIBUS 8.3.2 8.3.3 8.34 8.35 8.4 8.41 8.4.2 8.4.3  $85$  9 S7300 9.1  $9.2$  9.2.1 S7300 C  $9.22$  B  $9.23$  CPU 317T A S7300 CPU B

## << LOGO>>

本站所提供下载的PDF图书仅提供预览和简介,请支持正版图书。

更多资源请访问:http://www.tushu007.com